Муниципальное бюджетное общеобразовательное учреждение средняя общеобразовательная школа рабочего посёлка (посёлка городского типа) Ерофей Павлович

### ПРИКАЗ

 $N<sub>0</sub>$   $1/E$ 

 $12.01.2021r.$ 

Об организации питания воспитанников в 2021 году

С целью организации сбалансированного рационального питания детей, строгого выполнения и соблюдения технологии приготовления блюд в соответствии с менютребованием и технологической картой, а также для осуществления контроля качества питания воспитанников в МБОУ СОШ пгт Ерофей Павлович (дошкольные группы)

#### ПРИКАЗЫВАЮ:

1. Организовать питание детей в дошкольных группах на основании примерного 10 дневного рациона питания (меню).

2. Назначить ответственных лиц за организацию и качество питания воспитанников в ДОУ:

- Терещенко Е.А. - повара;

- Ваховскую О.В. - повара;

- Мещерякову Т.П. - старшая медицинская сестра

- Егорову Е.А. - заместителя директора по дошкольному образованию

- Рясик А.В.-завхоза

3. Соблюдать режим дня в части организации питания воспитанников на группах, ответственность за организацию питания возложить на воспитателей групп (Суханову Е.В., Ширяеву М.А., Осинцеву А.Ю., Пинигину Г.С., Тюкавкину И.С., Долгополову Н.Г., Тимохину В.В.), за соблюдение требований СанПиН - на помощников воспитателей групп (Юсупову Н.А., Шамбурову Е.Е., Запевалову О.Б., Ваховская Н.А., Остапчук О.В., Арестова С.Б., Цугуй Е.С.).

4. Рясик А.В.-завхозу составлять меню-требование накануне предшествующего дня, указанного в меню-требовании.

6. Заказ продуктов питания осуществлять согласно примерного

10 дневного меню и сроков хранения продуктов.

7. Назначить ответственного за своевременную доставку и реализацию продуктов питания (точность веса, количество, качество и ассортимент получаемых от поставщика продуктов):

8. Получение продуктов в кладовую производит завхоз А.В. Рясик материально - ответственное лицо.

9. Обнаруженные некачественные пищевые продукты и продовольственное сырье или их недостача оформляются актом, который подписывается представителями дошкольных групп (заместитель директора по дошкольному образованию, поваром, завхозом) и поставщиком.

10. При получении пищевых продуктов, продовольственного сырья завхоз проводит визуальную и органолептическую оценку их доброкачественности с фиксацией результатов в «Журнале бракеража скоропортящихся пищевых продуктов, поступающих на пищеблок».

11. Выдачу продуктов завхоз из продуктовой кладовой на пищеблок повару производить в соответствии с утвержденным заместителем директора по дошкольному образованию меню-требованием не позднее 17.00 предшествующего дня, указанного в меню-требовании.

12. Поварам (Терещенко Е.А., Ваховская О.В.) строго соблюдать технологию приготовления блюд, закладку необходимых продуктов производить на основании меню.

13. Назначить ответственных лиц за ежедневный отбор суточной пробы готовой продукции в установленном порядке и за ее хранение в течение 48 часов (не считая субботы и воскресенья) в специальном холодильнике при температуре +2...+6 °С:

- Е.А. Терещенко-повара;

- О.В. Ваховская - повара.

12. Создать бракеражную комиссию (Приложение № 1).

13. Назначить ответственное лицо по снятию остатков продуктов питания в кладовой ежеквартально производить снятие остатков продуктов в кладовой и обо всех нарушениях ставить в известность заместителя директора по дошкольному образованию МБОУ СОШ пгт Ерофей Павлович:

- бухгалтера МКУ - СР «ЦБ».

14. Утвердить график выдачи готовых блюд с пищеблока в группы (Приложение № 2).

15. Утвердить график питьевого режима с пищеблока в группы

(Приложение № 3).

16. Оборудовать пищеблок в соответствии с требованиями СанПиН.

17. Сотрудникам пищеблока строго соблюдать инструкции по охране труда и технике безопасности в ДОУ.

18. Общий контроль за организацией питания в дошкольных группах оставляю за заместителем директора по дошкольному образованию Е.А. Егоровой

> Директор МБОУ СОШ пгт Ерофей Павлович

В.Р.Бархатов

Frepergence EA fri

 $u\delta q$  MJ \$

dourons roba US

to Ste

Jum A.M.

Cyxanoba EB Degnoba

Demenzyn O.B Tummuna 17 PraxecCenar HH. Bux Cemerica A.W andypole E.S Muberta.

Judenburne 11.0

Приложение№1 к приказу № 1/Б от 12.01.2021г. Утверждаю Директор МБОУ СОШ пгт Ерофей Павлович В.Р.Бархатов

1. Создать бракеражную комиссию в составе:

Председатель: - Егорова Е.А. - заместитель директора по дошкольному

образованию

Члены комиссии: - Мещерякова Т.П. - старшая медицинская сестра

- Терещенко Е.А.-повар

-Ваховская О.В. - повар

2. Комиссия создана с соблюдения производственного контроля за рационом питания детей, обеспечения безопасности и качества питания детей и предупреждения нарушений технологии приготовления пищи, а также закладку продуктов питания в котел.

3. Результаты проверки отмечать в бракеражном журнале.

Приложение №2 к приказу № 1/Бот 12.01.2021г.<br>Директор МБОУ СОШ пгт Ерофей Павлович

# График выдачи готовой продукции<br>в МБОУ СОШ пгт Ерофей Павлович (дошкольные группы)

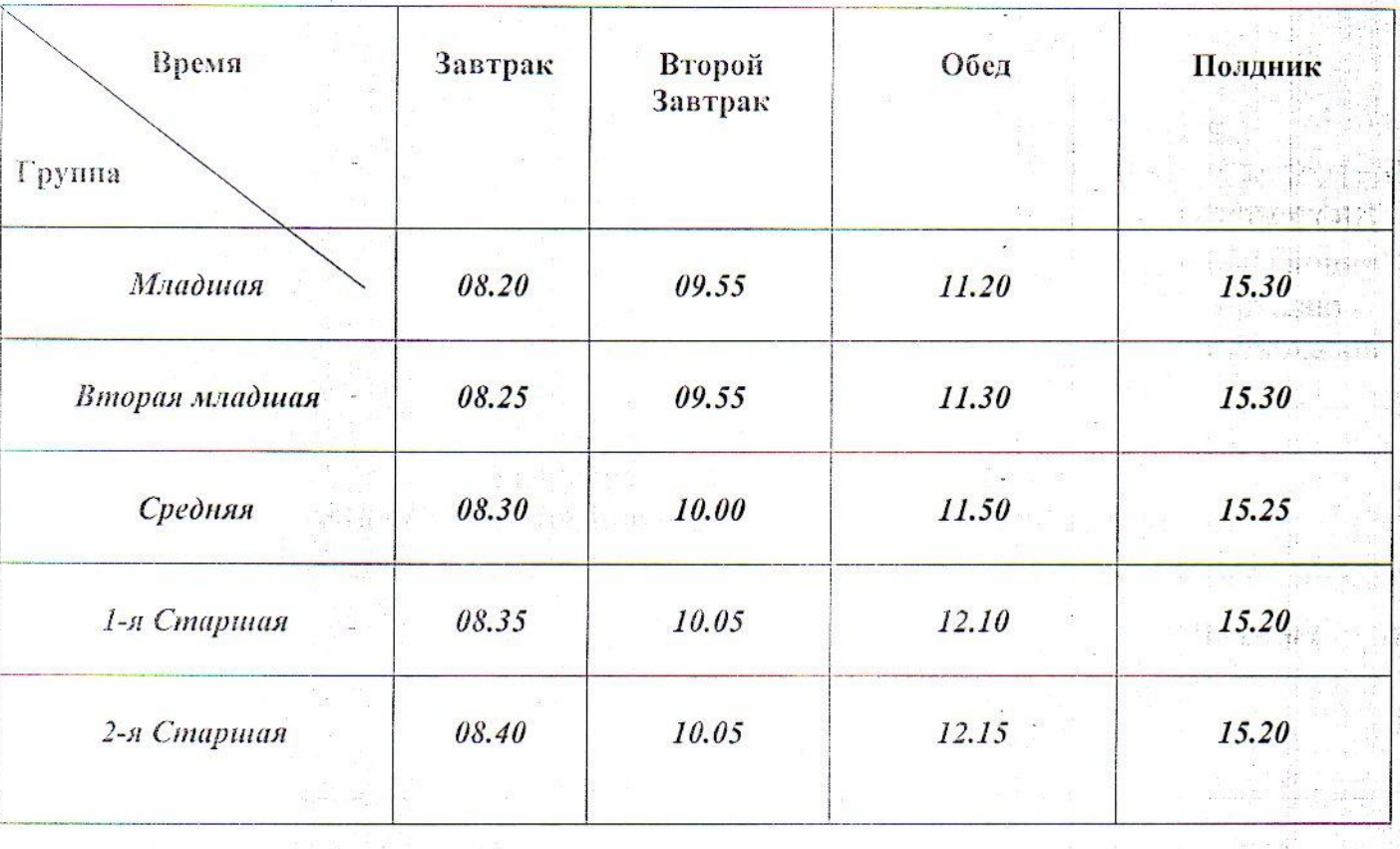

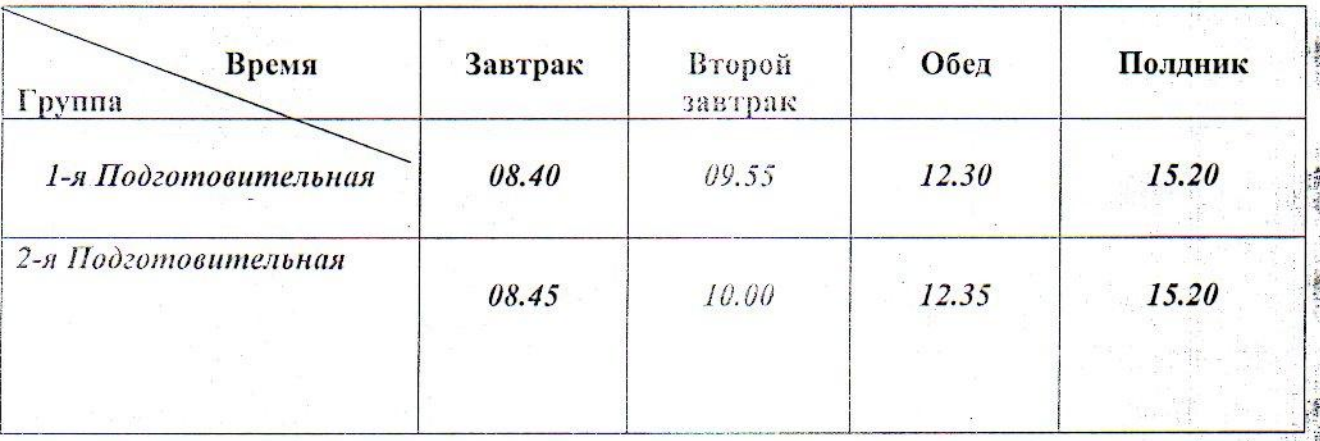

Приложение №3 к приказу №1/Б от 12.01.2021г. Утверждаю<br>Директор МБОУ СОШ пгт Ерофей Павлович peppl

**В.Р.Бархатов** 

## График питьевого режима

## в МБОУ СОШ пгт Ерофей Павлович (дошкольные группы)

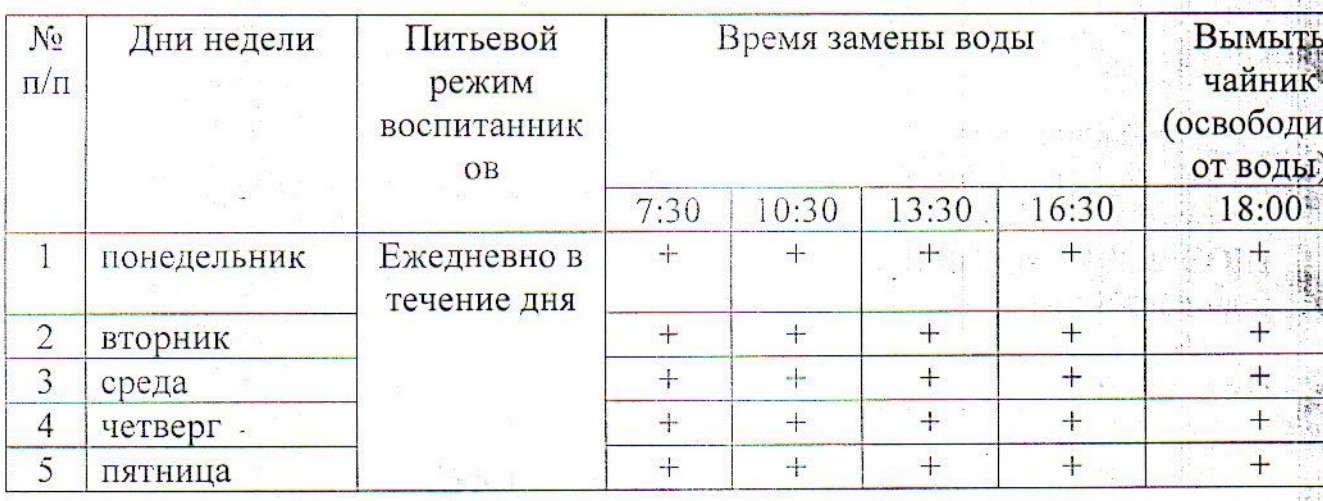